# **ПРИМАЧЕНКО Е. И., СЫРОМЯТНИКОВ Д. С. ИСПОЛЬЗОВАНИЕ ВОЗМОЖНОСТЕЙ ТРЕХМЕРНОГО МОДЕЛИРОВАНИЯ ПРИ СОЗДАНИИ ТУРИСТСКИХ КАРТ**

**Аннотация.** Карта – наиболее удобное и привычное средство для восприятия окружающего мира, наглядно отображающее особенности местности и объектов. Применение технологий трехмерной графики в картографии способствует существенному повышению степени наглядности и узнаваемости объектов и, следовательно, формированию у пользователя максимально достоверного восприятия пространственной геоинформации в целом. В статье рассматриваются возможности использования трехмерной визуализации пространства при создании карты-панорамы центральной части г. Саранска.

**Ключевые слова:** буклет, достопримечательности, Саранск, трехмерное моделирование, туристская карта, условные знаки, 3D-графика.

## **PRIMACHENKO E. I., SYROMYATNIKOV D. S. USING 3D MODELING IN TOURIST MAP MAKING**

Abstract. The map is the most convenient and familiar means for perceiving the surrounding world, clearly displaying the features of the terrain and its objects. The use of threedimensional graphics technologies in cartography contributes to a significant increase in the degree of visibility and recognition of objects and, consequently, the formation of the user's most reliable perception of spatial geoinformation as a whole. The article discusses the possibilities of using three-dimensional visualization of space when making a panorama map of the central part of Saransk.

**Keyword:** booklet, attractions, Saransk, three-dimensional modeling, tourist map, conventional signs, 3D graphics.

В условиях динамично развивающихся компьютерных технологий стремительно набирает популярность трехмерное моделирование пространства. Окружающие нас предметы и явления, как правило, объемны, мир вокруг нас не плоский. Это является одной из главных причин растущей популярности 3D-моделирования [13; 14]. Одним из самых перспективных направлений использования возможностей 3D-технологий является отображение картографических данных. Город, поселок или просто земельный участок в трехмерном пространстве выглядят реалистичнее и понятнее. Теперь человеку не требуется представлять высоту (вертикальный контур) объекта в своем воображении, а можно наглядно увидеть все интересующие характеристики объекта. Поэтому трехмерные (перспективные) карты являются одним из самых востребованных видов картографической продукции [4; 5; 9; 10].

Трехмерное моделирование имеет массу преимуществ перед другими способами визуализации: позволяет увидеть картографируемую местность детально и в объеме (в отличие от карт, при использовании которых требуется умение их читать), создать очень точную модель, приближенную к реальности, что важно для многих сфер деятельности [4; 13; 14]. Трехмерные картографические изображения, обладающие наглядными свойствами, могут широко использоваться в сфере туризма – как в традиционных бумажных изданиях, так и в электронных приложениях различной тематики [1; 10; 11]. Туристская картография, используя современные технологии, разрабатывает новые картографические произведения, например карты-панорамы, сочетающие наглядные, информативные и объективные приемы передачи объектов местности [5; 7; 11].

Стратегию трехмерного моделирования можно представить в виде схемы (см. рис. 1) [12]. Создание объемного изображения начинается с моделирования – создания математической сцены и 3D-объектов на ней. Задачей трехмерного моделирования является создание объектов и размещение их в пространстве сцены с помощью геометрических преобразований. Объемное изображение создается на основе чертежей, рисунков, планов зданий, подробных описаний или любой другой графической или текстовой информации. Исходными данными для трехмерных моделей рельефа служат топографические карты, планы или космоснимки местности; результаты лазерного сканирования [9; 10].

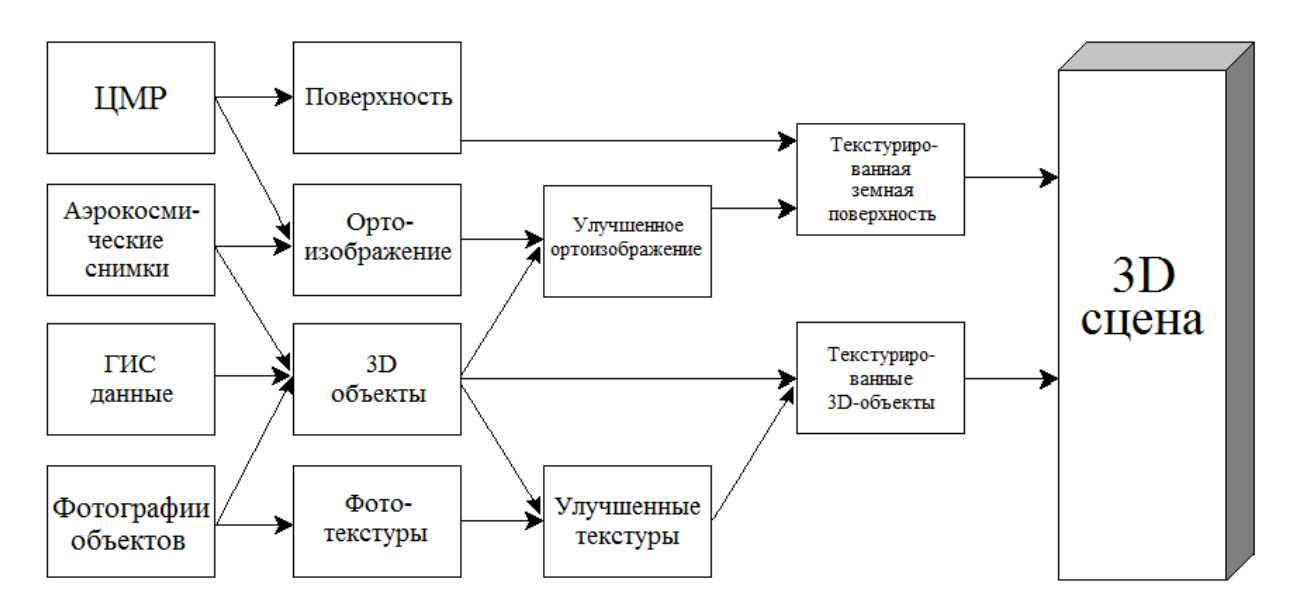

Рис. 1. Стратегия трехмерного моделирования [12].

Создание трехмерных карт может происходить как в программном обеспечении для 3D моделирования [2; 9; 12; 13], так и в ГИС-программе с необходимыми техническими возможностями [3; 11]. Построение любой простейшей трехмерной модели невозможно без использования графических редакторов, которые используются для обработки изображений. Полученные изображения (текстуры) служат основой для построения моделей, выступая в качестве материала для трехмерной модели. В качестве наиболее распространенных программ, используемых как техническими, так и гуманитарными специалистами при создании виртуального представления объекта, можно выделить Adobe Photoshop и Corel Draw. Для создания трехмерных моделей различных элементов местности, отдельных зданий и сооружений применяются такие программы, как AutoCAD, ArcGIS с модулем 3D Analyst, Google SketchUp, 3ds Max и др. [3; 4; 9; 12]. В специальной программе модель можно посмотреть со всех сторон (сверху, снизу, сбоку), встроить на любую плоскость и в любое окружение [2; 9; 12].

Одним из вариантов использования трехмерной модели может служить создание туристской карты-панорамы. В данной статье рассматривается технология создания картыпанорамы центральной части г. Саранска. Актуальность данной работы обусловлена необходимостью создания туристских картографических материалов [1; 7; 10; 11] с перспективно-картинным изображением, позволяющим наглядно отображать различные культурно-исторические объекты, памятники, религиозные сооружения тождественно натуре [2; 6; 9; 13].

На первом этапе, используя ГИС ArcGIS и векторный редактор CorelDRAW, была создана двумерная туристская карта (см. рис. 2). Так как она предназначается для ориентирования по городу, особое внимание было уделено элементам географической основы (гидрография, дорожная сеть, здания, зеленые насаждения), подробному отображению улиц и зданий. Цветовое решение: белые линии улиц, темно-серые здания, ярко-зеленая растительность и голубуая гидрография на общем светло-сером фоне. Все цвета хорошо сочетаются между собой и дают зрительное представление об отображаемых объектах. Достопримечательности (памятники, музеи, храмы), культурно-досуговые объекты (театры, кинотеатры, кафе, рестораны, парк, зоопарк), а также объекты социальной инфраструктуры (супермаркеты, почта, отели, банки, железнодорожный вокзал) были отображены на карте способом значков [8]. Значки, каждый из которых ассоциативно соответствует отображаемому объекту, были разработаны в CorelDRAW специально для этой карты (таблица).

Легенда карты помещена на часть ее свободного пространства. В легенде перечислены все объекты, присутствующие на карте. Многие из них имеют в своем значке дополнительное поле с номером, соответствующим номеру в данной группе достопримечательностей. Это позволило разместить на карте более подробную информацию об объекте и упростить навигацию по городу. Полученная карта представлена на рисунке 2.

3

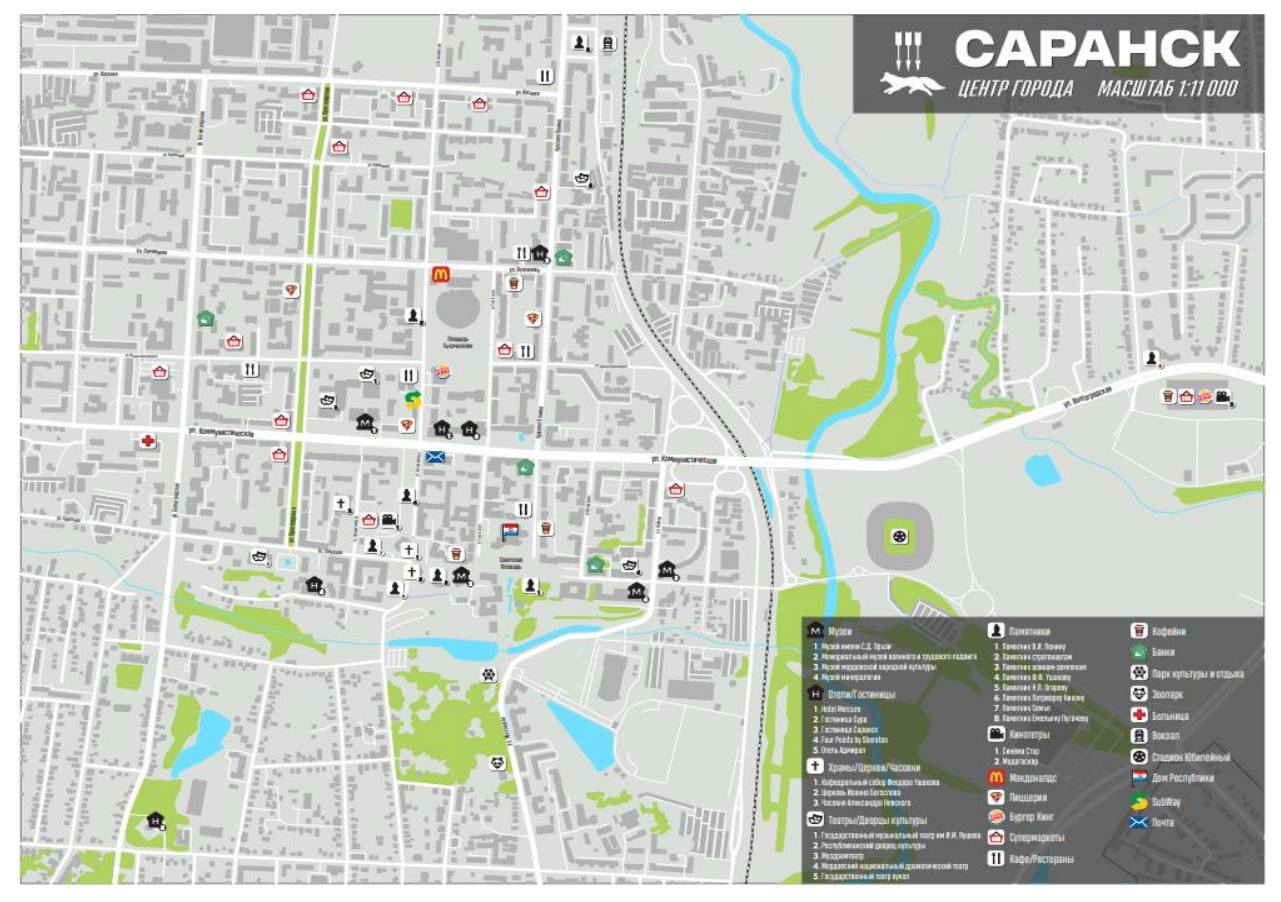

Рис. 2. Туристская карта центральной части г. Саранска.

Для создания трехмерных моделей для карты-панорамы центральной части г. Саранска использовались функциональные возможности программы для 3Dмоделирования SketchUp. На первом этапе из OpenStreetMap, встроенной в SketchUp, импортировался спутниковый снимок местности (см. рис. 3). На снимке определяется положение моделируемого здания (см. рис. 4, а) и на его месте с помощью инструментов панели «Рисование» строится 2D-основа. В данном случае был использован «Прямоугольник» (см. рис. 4, б). На втором этапе для создания трехмерного объекта инструментом «Выдавить-вытянуть» выполняется вытягивание объекта по высоте (см. рис. 4, в). Далее на верхней стороне модели намечается прямоугольник, из которого создаются остальные этажи моделируемого здания (см. рис. 4, г). На следующем этапе выполняется детализация – намечаются и вытягиваются выступающие части здания (см. рис. 4, д), конструируется крыша, а на ее плоской части формируется шпиль (см. рис. 5). Аналогично были сформированы модели других достопримечательных зданий и сооружений. Итогом проделанной работы стала трехмерная модель центральной части города (см. рис. 6). Далее выбирался наиболее подходящий ракурс и изображение экспортировалось в файл формата \*.jpg.

### Таблица

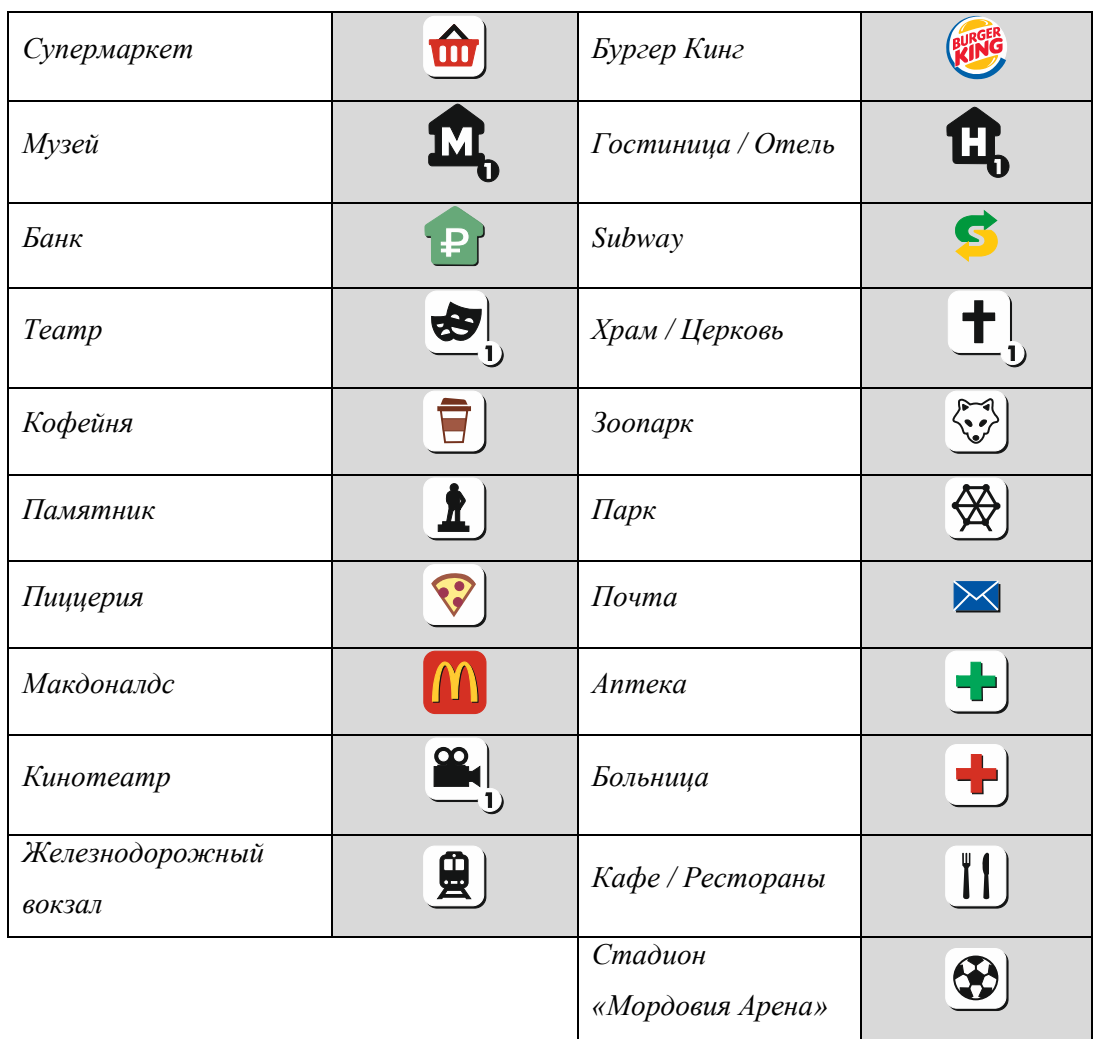

#### **Условные знаки**

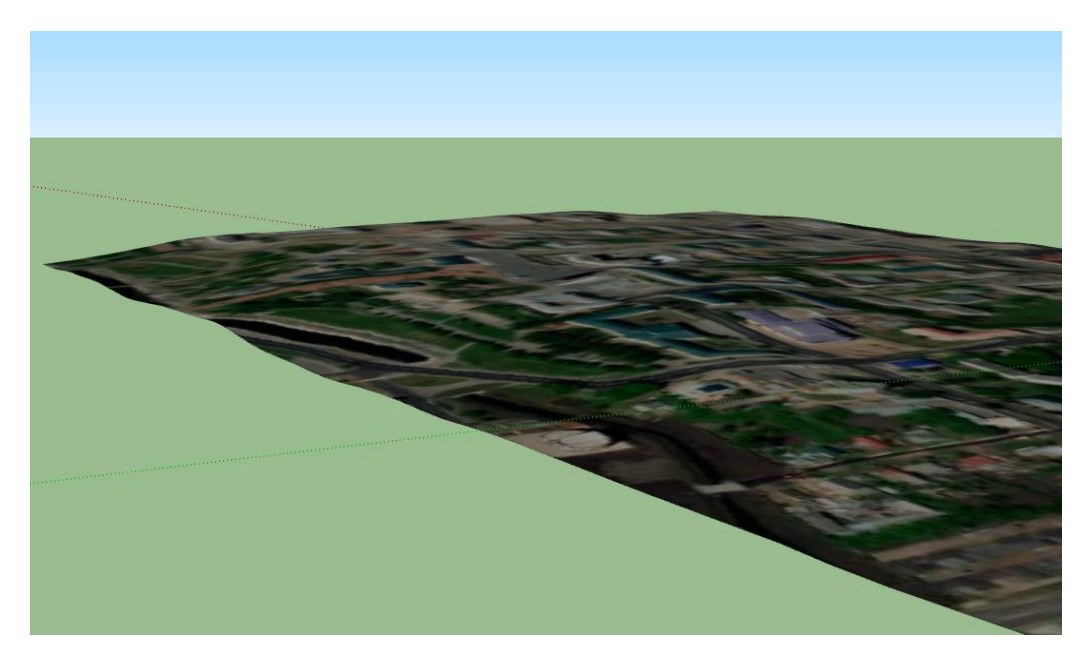

Рис. 3. Цифровая модель рельефа центральной части г. Саранска с драпировкой космическим снимком.

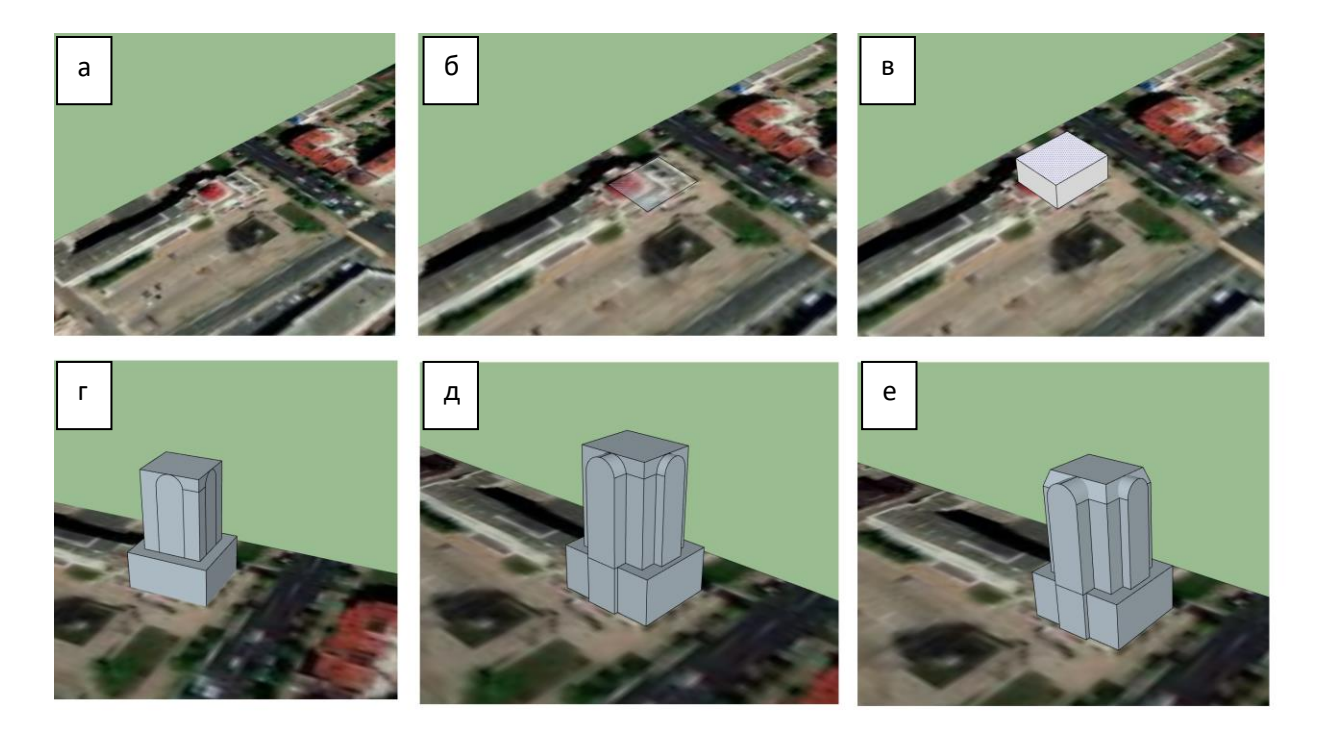

Рис. 4. Этапы создания трехмерной модели.

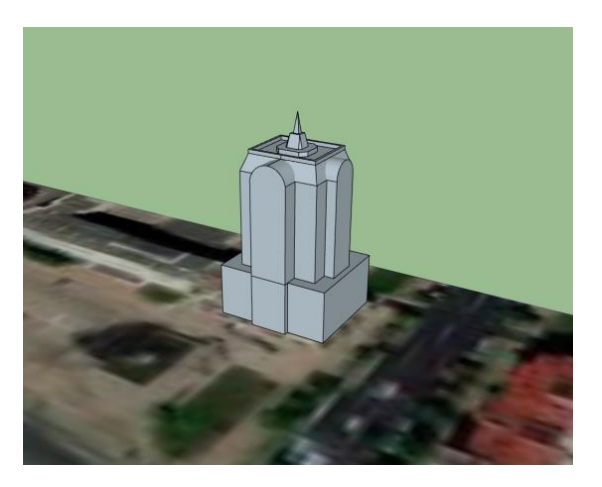

Рис. 5. Трехмерная модель здания «Дом финансов».

В графическом редакторе Adobe Photoshop экспортированное из SketchUp растровое изображение с трехмерной моделью города дорабатывается с целью придания 3D-моделям зданий сходства с реальными. На рисунке 7 показана трехмерная модель отеля Mercure в цвете и без, а также фотография здания. Также цвет был задан трехмерным моделям кафедрального собора святого праведного воина Феодора Ушакова, музея трудового и боевого подвига 1941-1945 гг., торгово-развлекательного центра РИО, бизнес-центра Адмирал, Национального драматического театра, здания Почты России, стадиону Мордовия-Арена (см. рис. 7). Эти достопримечательности имеют яркие внешние черты, легко узнаваемы, и информация по их месторасположению позволит пользователю легко ориентироваться на картографируемой территории, быстро находя интересующие объекты.

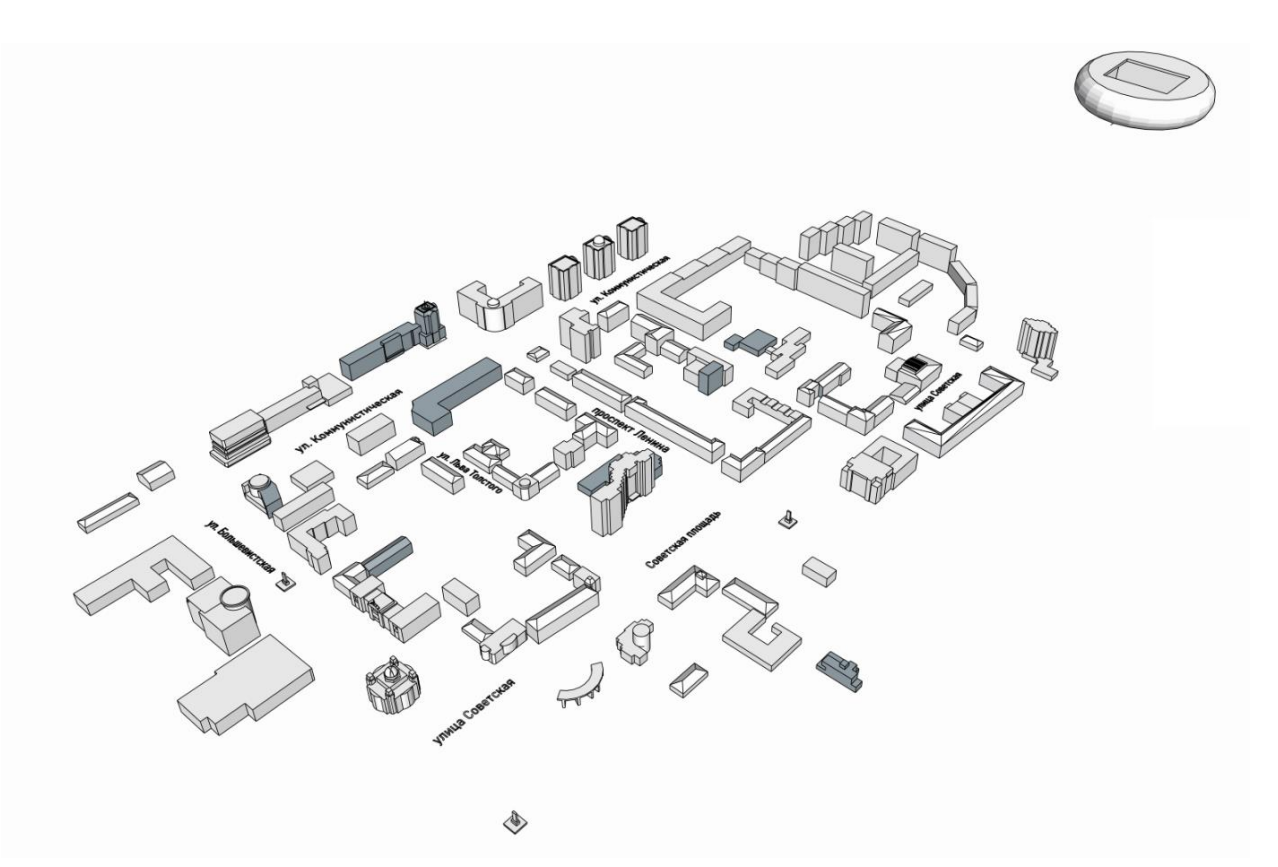

Рис. 6. Трехмерная модель центральной части г. о. Саранск.

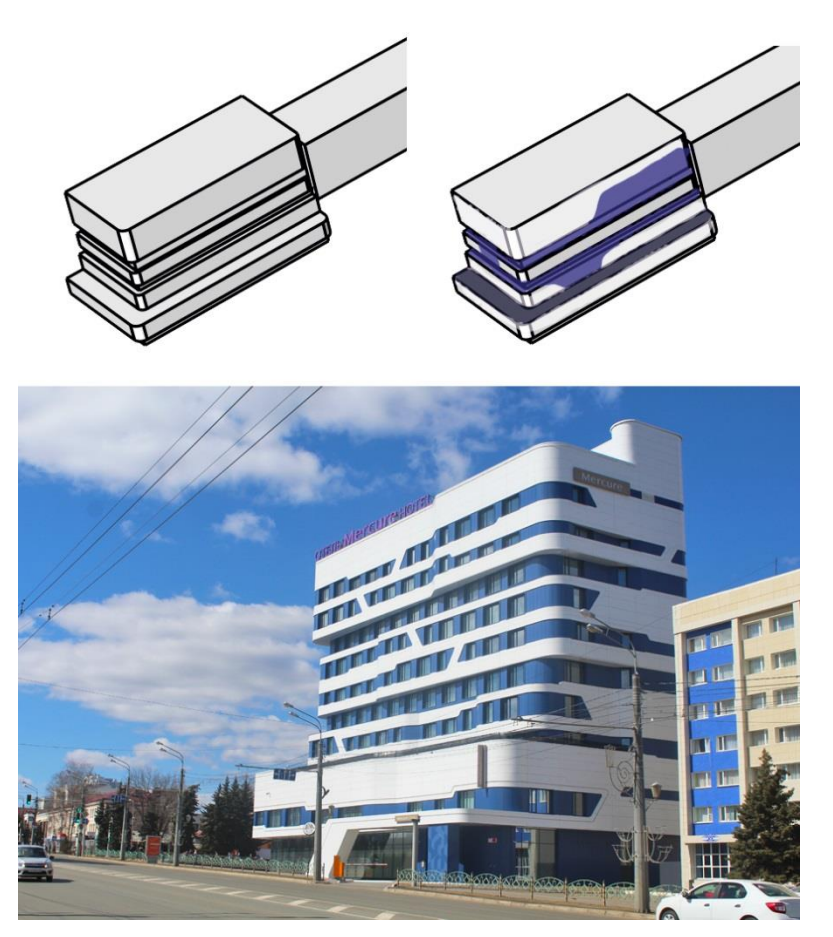

Рис. 7. Трехмерная модель Отеля Mercury.

Далее из программы Adobe Photoshop полученное изображение переносится в векторный редактор CorelDRAW, где трехмерным моделям присваиваются условные знаки соответствующих объектов двухмерной карты (см. рис. 8).

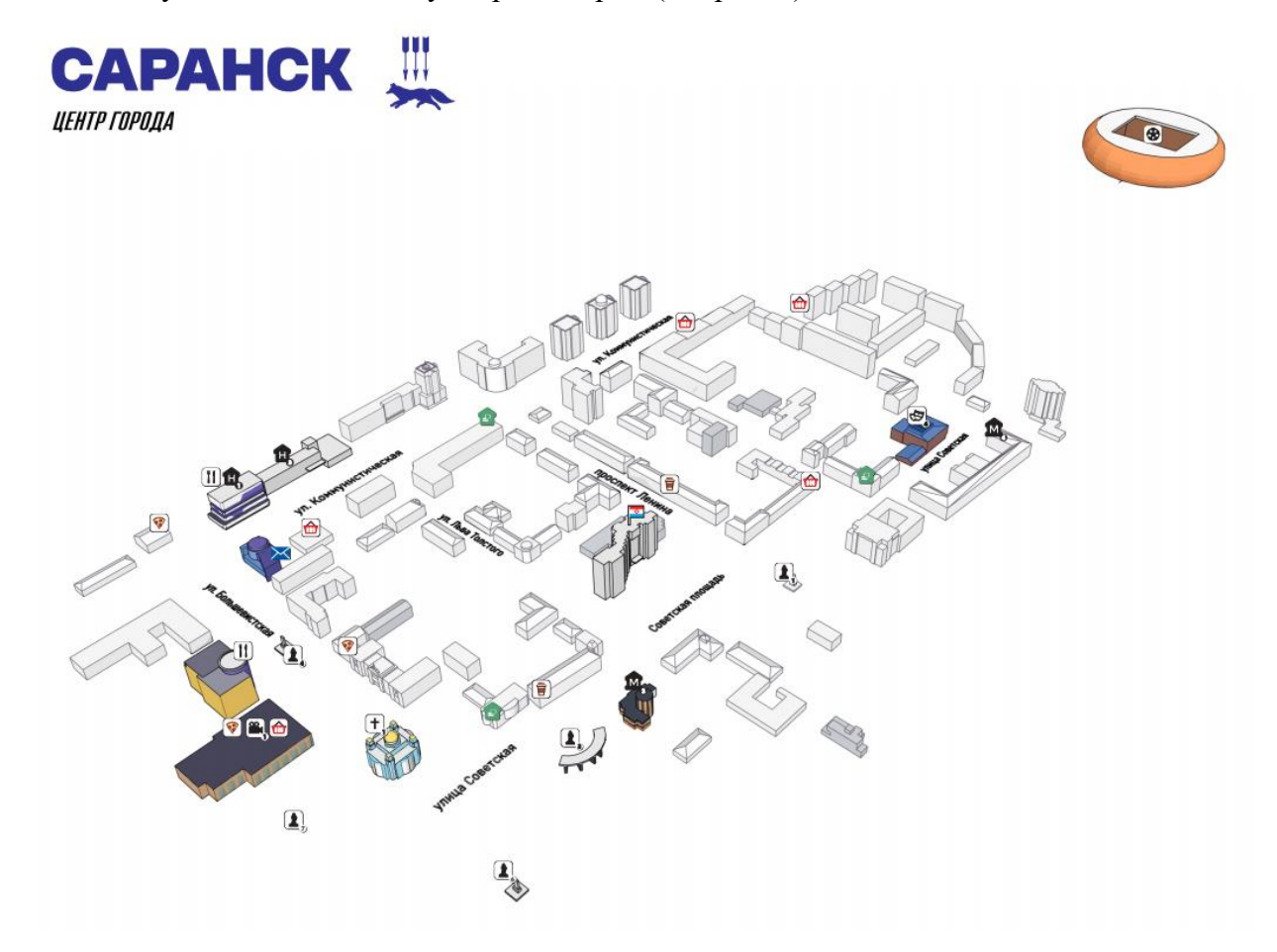

Рис. 8. Карта-панорама центральной части г. Саранск.

Итогом проделанной работы стали две туристские карты. Для удобства использования картографических изображений целесообразно представить их в виде буклета – на одной стороне размещена двухмерная карта, на другой стороне – карта-панорама.

Проведенное исследование показало:

– трехмерное моделирование является трудоемким процессом, требующим определенных технических знаний и навыков в данной сфере. Развитие мощностей компьютеров в визуализации графической информации позволяет увеличивать возможности и функционал трехмерного моделирования;

– современное оформление карт требует сочетания традиционных принципов картографии с возможностями компьютерных технологий. На сегодняшний день данная технология применятся в сферах создания тематических карт, проектирования городской среды, научной сфере и т. п. По мере совершенствования технических возможностей программ и аппаратного обеспечения растут и перспективы использования данной технологии;

– разработанные картографические изображения, представленные в виде буклета, позволят пользователям туристской продукции получить интересную и полезную информацию в наглядном и красочном виде.

#### СПИСОК ЛИТЕРАТУРЫ

1. Борисов Е. А. Трехмерная визуализация туристических объектов и маршрутов как элемент информационного обеспечения деятельности турагентств // Горный информационно-аналитический бюллетень. – 2013. – № 12. – С. 302–305.

2. Горобцов С. Р., Чернов А. В. Трехмерное моделирование и визуализация городских территорий с использованием современных геодезических и программных средств // Вестник СГУГиТ. – 2018. – Т. 23. – № 4. – С. 165–179.

3. Ивлиева Н. Г., Манухов В. Ф. Интеграция 3D-моделирования и ГИС // Электронный сетевой политематический журнал «Научные труды КубГТУ». – 2014. – № [54.](https://www.elibrary.ru/contents.asp?id=33732388&selid=17660113) – С. 438– 439.

4. Ивлиева Н. Г., Манухов В. Ф. К вопросу построения картографических изображений на основе визуализации атрибутивных данных в ГИС // Геодезия и картография. – 2015.  $-$  No 2. – C. 31–38.

5. Ивлиева Н. Г., Манухов В. Ф. Современные информационные технологии и картографические анимации // Педагогическая информатика. – 2012. – [№](https://www.elibrary.ru/contents.asp?id=33732388&selid=17660113) 1. – С. 36–42.

6. Колесников А. А., Касьянова Е. Л., Сыдыкова К. Р. Создание 3D-моделей исторических достопримечательностей для туристских карт // Вестник СГУГиТ. – 2018. – Т. 23. –  $N_2$  2. – С. 81–91.

7. Примаченко Е. И. Использование современных методов картографического дизайна при разработке туристских карт // Вестник Мордов. ун-та. – 2008. – № 1. – С. 108–111.

8. Примаченко Е. И. Разработка содержания и оформления «Карты достопримечательных мест Республики Мордовия» / Е. И. Примаченко, Н. Г. Ивлиева, Л. Г. Калашникова и [др.] // Картография – туризму: мат-лы науч.-практ. конф., г. Санкт-Петербург, 21-24 сент. 2008 г. – СПб, 2008. – С. 128–132.

9. Тесленок К. С. Программы для создания 3D-моделей населенных пунктов // Природно-социально-производственные системы регионов компактного проживания финно-угорских народов. – Саранск: Изд-во Мордов. ун-та, 2011. – С. 310–312.

10. Тесленок С. А., Куклин Д. Д. Возможности использования 3D-модели рельефа ландшафтов для визуализации туристско-рекреационных объектов и маршрутов // Проблемы международного туризма в контексте диалога культур: сб. науч. ст.

Междунар. науч.-практ. конф., 22-25 апр. 2010 г. – Астрахань: Изд-во АГТУ, 2010. – С. 380–385.

11. Тесленок С. А., Тесленок К. С. Использование новых информационных технологий при разработке туристских маршрутов // Туризм Казахстана: проблемы и перспективы: мат-лы V Международ. науч.-практ. конф. 9-11 окт., 2014 г., г. Алматы, Казахстан. – Алматы, 2014. – С. 103–109.

12. 3D-моделирование в компьютерных программах [Электронный ресурс] // Официальный сайт Interface.ru – Internet & Software Company. – Режим доступа: <http://www.interface.ru/home.asp?artId=29504> (дата обращения: 18.11.2022).

13. Beknazarova S. S., Maxammadjonov M. A. 3D modeling and the role of 3D modeling in our life // World science. – 2016. – No 3 (7). –. Pp. 28–31.

14. Luan X., Xie Y., Ying L., Wu L. Research and Development of 3D Modeling // International Journal of Computer Science and Network Security. – 2008. – No 8 (1). – Pp. 49– 53.